# **Full Stack CICD of Kubernetes Microservices using DevOps and IaC**

Isaac Johnson @Medtronic

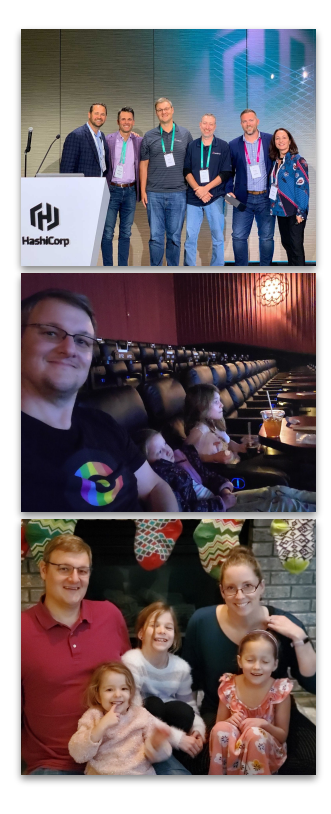

### **About Me**

- Originally from Minnesota
	- San Diego 2010-2017.
- Family guy who really misses movies at the Alamo Drafthouse
- Enjoys camping, fishing and being outdoors
- Death Wish Coffee and insanely spicy foods
- In free time, creates courses for WhizLabs on DevOps
- Started Career at Control Data
- Principal SW Engineer at Medtronic
	- *- however, I'm Cloud Solutions Architect at heart*

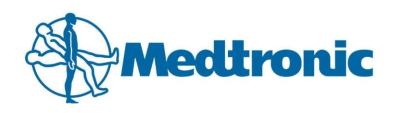

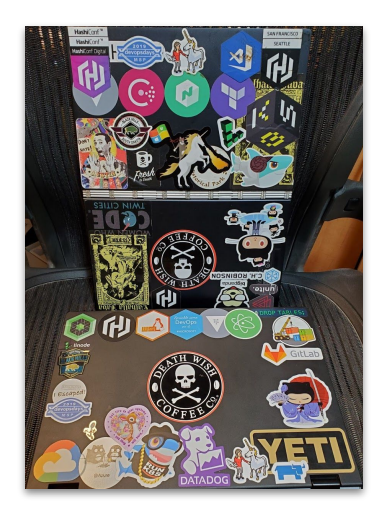

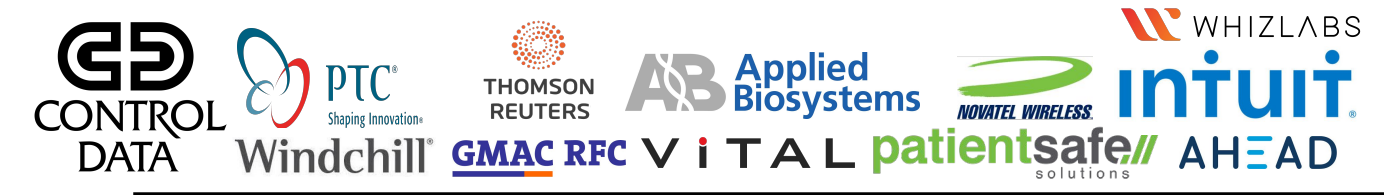

### **Disclaimer**

*The views and opinions expressed in this Open Source North talk are those of the authors (Isaac Johnson) and do not necessarily reflect the official policy or position of his employer, family, friends, denomination, country, place of origin, government, or pretty much anyone else.*

*Any content provided by Isaac Johnson are of his opinion and are not intended to malign any religion, ethnic group, club, organization, company, individual or anyone or anything. These opinions are not that of Medtronic. In fact, chances are they are well intentioned but likely flawed in some fashion by years of high test coffee consumption and EDM piped through headphones at ridiculous decibels.*

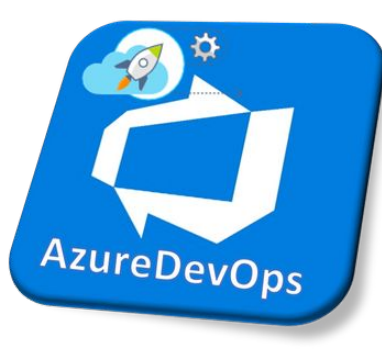

### **Problem Statement**

We need to create a full containerized microservice platform using **Kubernetes**.

We need to use **Azure DevOps** but prefer to leverage **Open Source**  solutions. E We need to use Azure DevOps but p<br>
Solutions.<br>
We need to document all that we do<br>
We want corn fields, not flower boxe<br>
We will make mistakes: We want to f<br>
Ne want to leverage PaaS and SaaS.

We need to **document** all that we do (so that we may scale)

We want corn fields, not flower boxes (for my Vegan friends)

We will make mistakes: We want to fail fast and alert quickly.

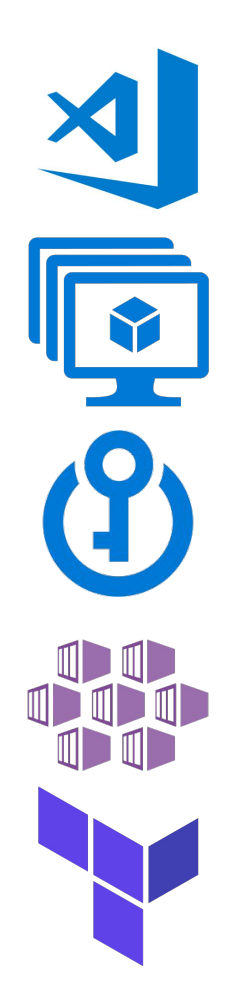

## **Proposed Solution**

- Azure DevOps YAML Pipelines.
	- We should treat our build layer with the same review and policy rigor as our running code.
- Azure VMSS Agent pools and Azure Pipeline Pools
	- No special build agents that have been hand altered
- Azure Key Vault for Secrets
	- Leverage via YAML tasks and "Library" for classic pipelines
- Azure Kubernetes Service with AAD RBAC
	- Integrate with existing ID Provider
- ACR for Container and Helm storage
- **Hashi Terraform for IaC layer**

### **In the beginning...**

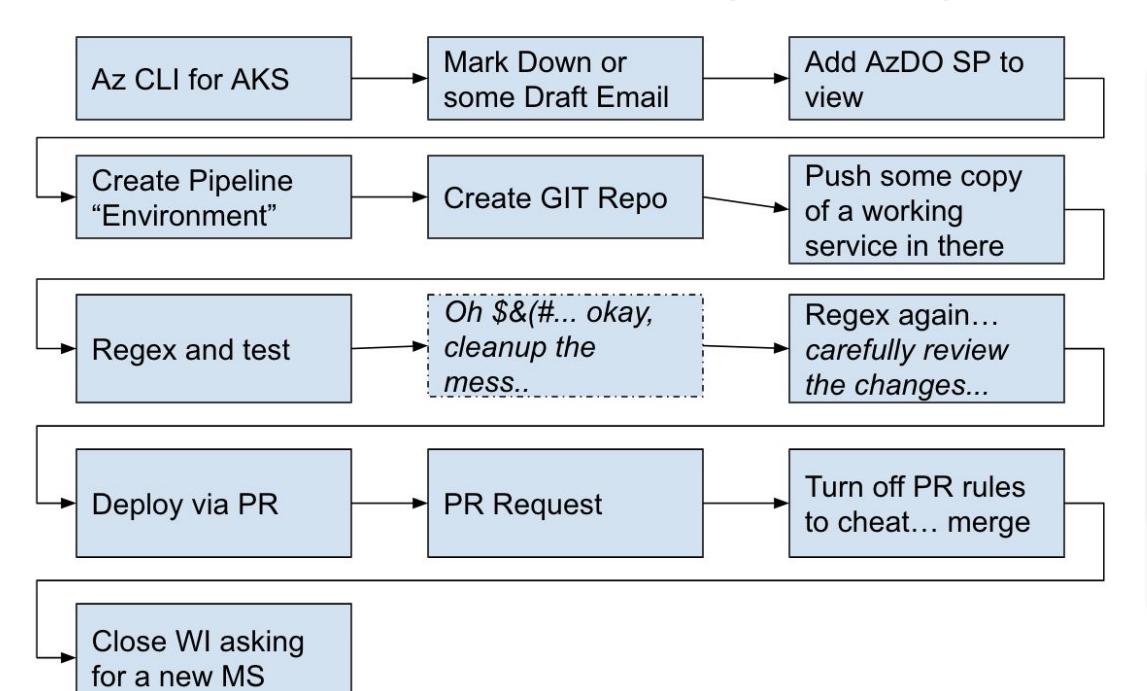

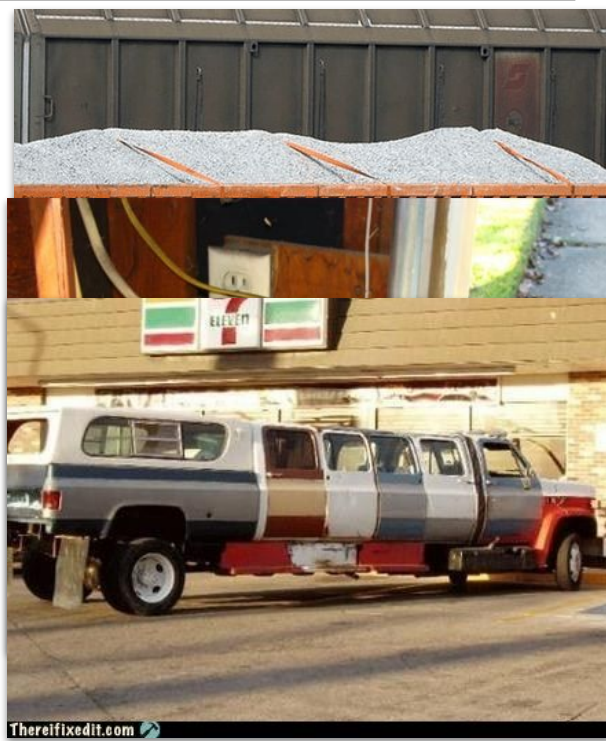

### **When Automations Fall Down...**

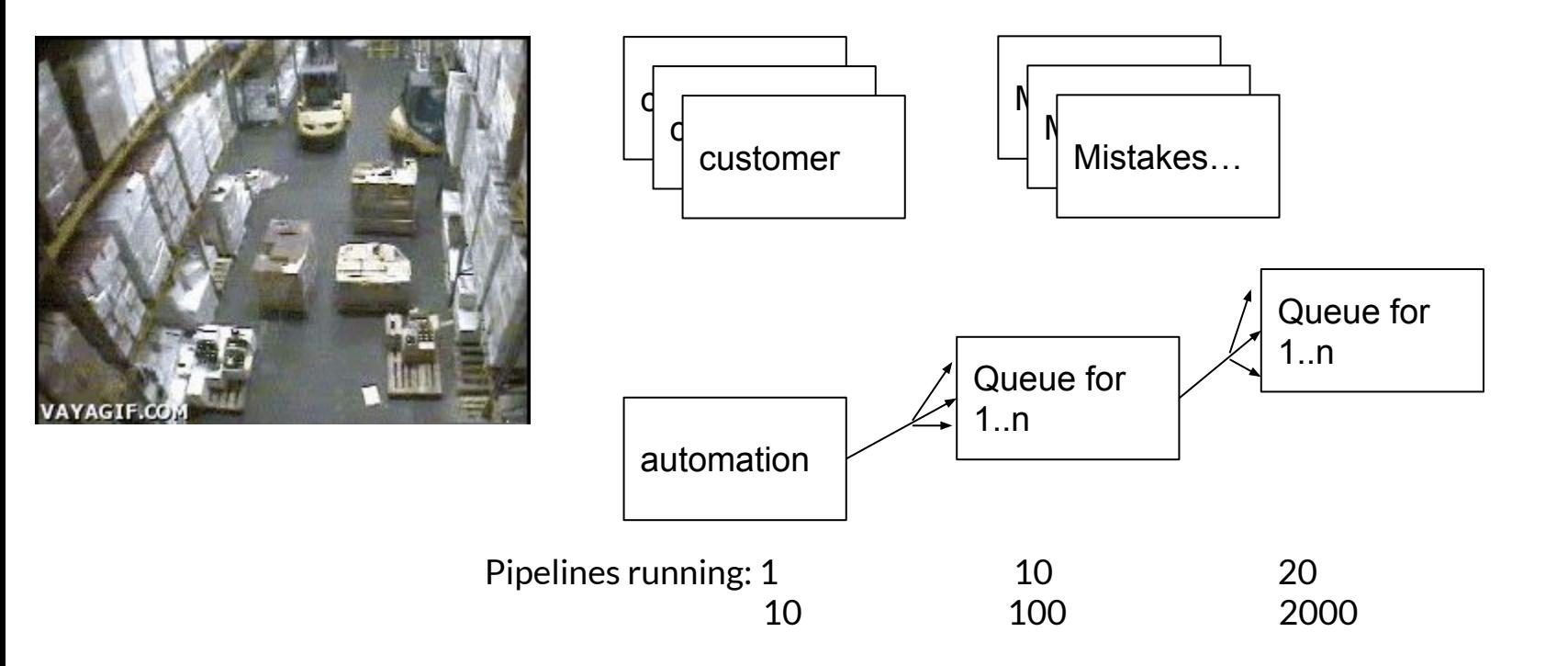

### **Rethinking things**

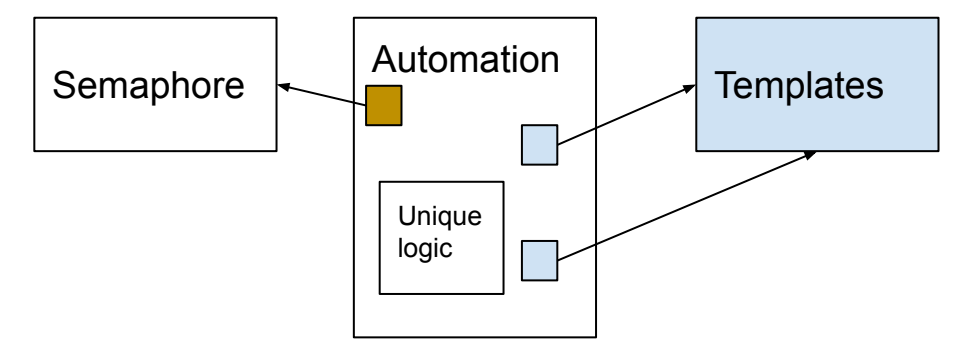

Some WI Driven Automations

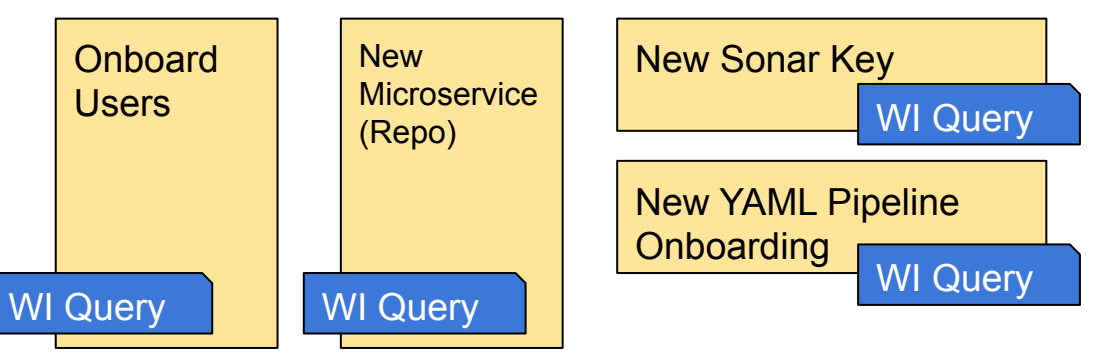

**Semaphore**: variable or abstract data type used to control access to a common resource by multiple processes and avoid critical section problems in a concurrent system such as a multitasking operating system

**Templates**: define

reusable content, logic, and parameters. Templates function in two ways. You can insert reusable content with a template or you can use a template to control what is allowed in a pipeline

### **Semaphore**

https://dev.azure.com/OURORG/OurProject/\_apps/hub/ms.vss-build-web.ci-designer-hub?pipelineId=1234&branch=wia-processusers

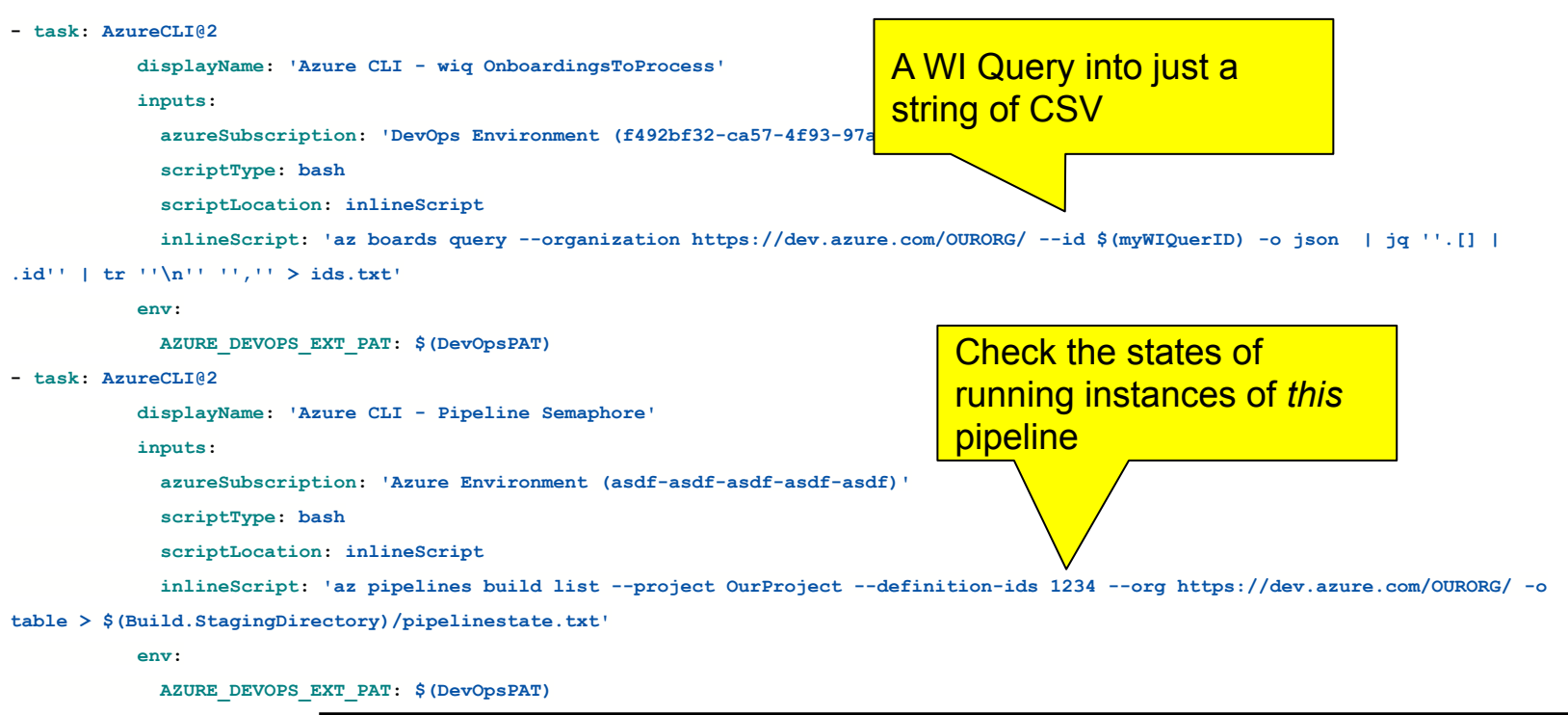

### **Setting up CSV/IDs**

 **- bash: | #!/bin/bash set +x # take comma sep list and set a var (remove trailing comma if there) echo "##vso[task.setvariable variable=WISTOPROCESS]"`cat ids.txt | sed 's/,\$//'` > t.o set -x cat t.o displayName: 'Set WISTOPROCESS' - bash: | set +x export IFS="," read -a strarr <<< "\$(WISTOPROCESS)" # Print each value of the array by using the loop export tval="{" for val in "\${strarr[@]}"; do export tval="\${tval}'process\$val':{'wi':'\$val'}, " WI Query as a** CSV and make an AzDO Var Turn a CSV string into JSON block: *processXX{wi:XX}*

Take IDs from our

 **done**

#### **on empty** else Null JSON set

 **Using Semaphore if [[ "\$(WISTOPROCESS)" == "" ]]; then echo "##vso[task.setvariable variable=mywis;isOutput=true]{}" > ./t.o echo "##vso[task.setvariable variable=mywis;isOutput=true]\$tval" | sed 's/..\$/}/' > ./t.o fi**

 **# regardless of above, if we detect another queued "notStarted" or "inProgress" job, just die.. don't double process # this way if an existing job is taking a while, we just bail out on subsequent builds (gracefully) export tVarNS="`cat \$(Build.StagingDirectory)/pipelinestate.txt | grep -v \$(Build.BuildID) | grep notStarted | head -n1 | tr -d**

**'\n'`"**

**'\n'`"**

Any other

empty this one (make it a no-op)

queued pipeline, then

 **export tVarIP="`cat \$(Build.StagingDirectory)/pipelinestate.txt | grep -v \$(Build.BuildID) | grep inProgress | head -n1 | tr -d**

 $if$   $\left| \right|$  " $$tVarNS" == " " 11; then$ 

 **echo "No one else is NotStarted"**

 **echo "##vso[task.setvariable variable=mywis;isOutput=true]{}" > ./t.o**

```
<mark>running or   /</mark>  <sup>fi</sup>
                                 if \left| \right| "$tVarIP" == " " 11; then
```
 **echo "No one else is InProgress"**

 **else**

 **else**

 **echo "##vso[task.setvariable variable=mywis;isOutput=true]{}" > ./t.o**

 **fi**

 **set -x**

 **cat ./t.o**

 **dependsOn: parse\_work\_item strategy: matrix: \$[ dependencies.parse\_work\_item.outputs['mtrx.mywis']]**

 **- job: runner**

Matrix on JSON (0..n)

### **A typical IaC Repo**

#### **OurProjectAKS**

- configure/
	- istio/
	- 010-cluster-roles.yaml
	- 020-companyspecific.yaml
	- 030-azdoagents.yaml
	- 040-aad-groups.yaml
	- 050-nginx-ingress.yaml
- docs/
	- SETUP.md
- pubs/
	- RequestAccess.md

examples in the set of the set of the set of the set of the set of the set of the set of the set of the set of the set of the set of the set of the set of the set of the set of the set of the set of the set of the set of t admins ● terraform/ **apiGroup: rbac.authorization.k8s.io** ○ main.tf **name: company-team-cluster-admin** subjects:<br>- apiGroup: rbac.authorization.k8s.io ● README.md **name: "asdfasdf-asdf-asdf-asdf-asdfasdfasdf"apiVersion: rbac.authorization.k8s.io/v1 kind: ClusterRoleBinding metadata: name: company-cluster-admins roleRef: kind: ClusterRole subjects: kind: Group # DL SomeTeam : dl.someteam@company.com**

### **Documentation vs Publications**

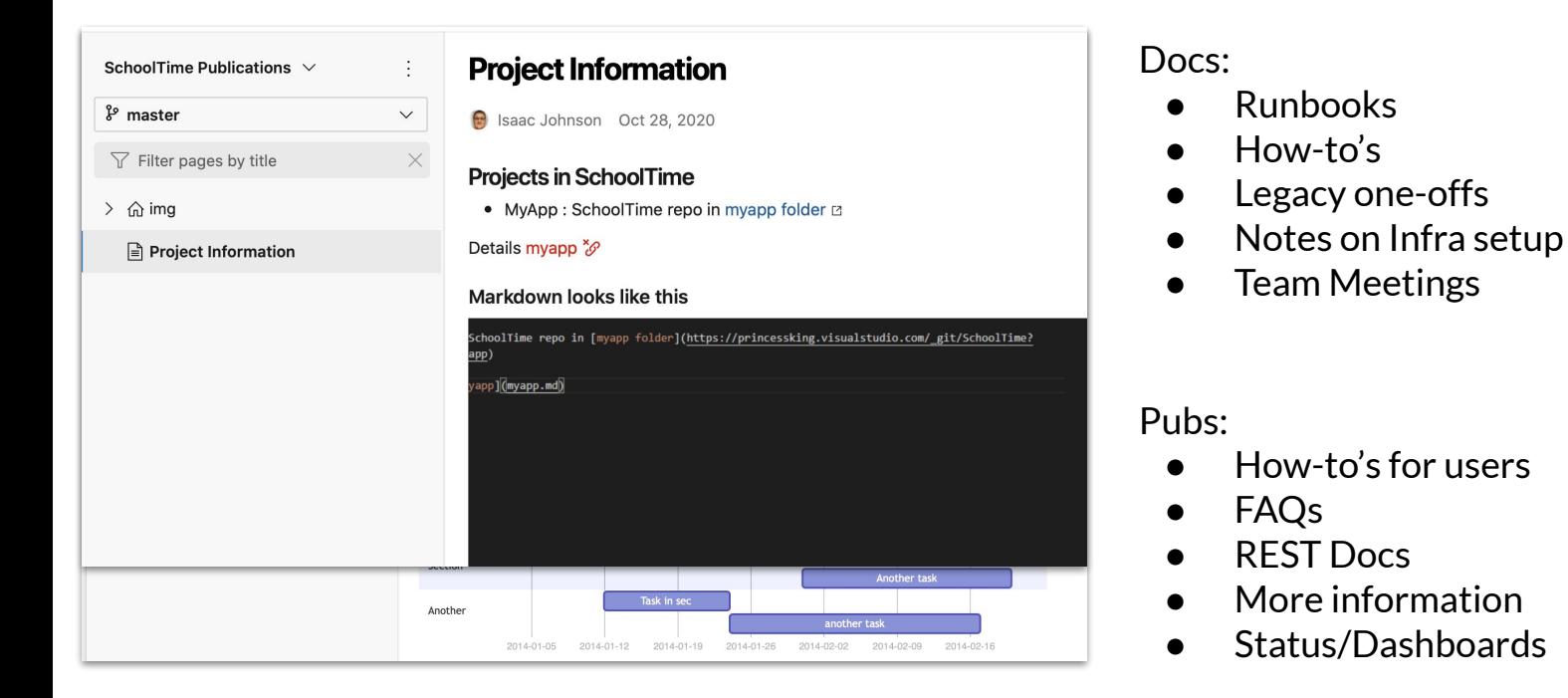

### **AKS ACR Process**

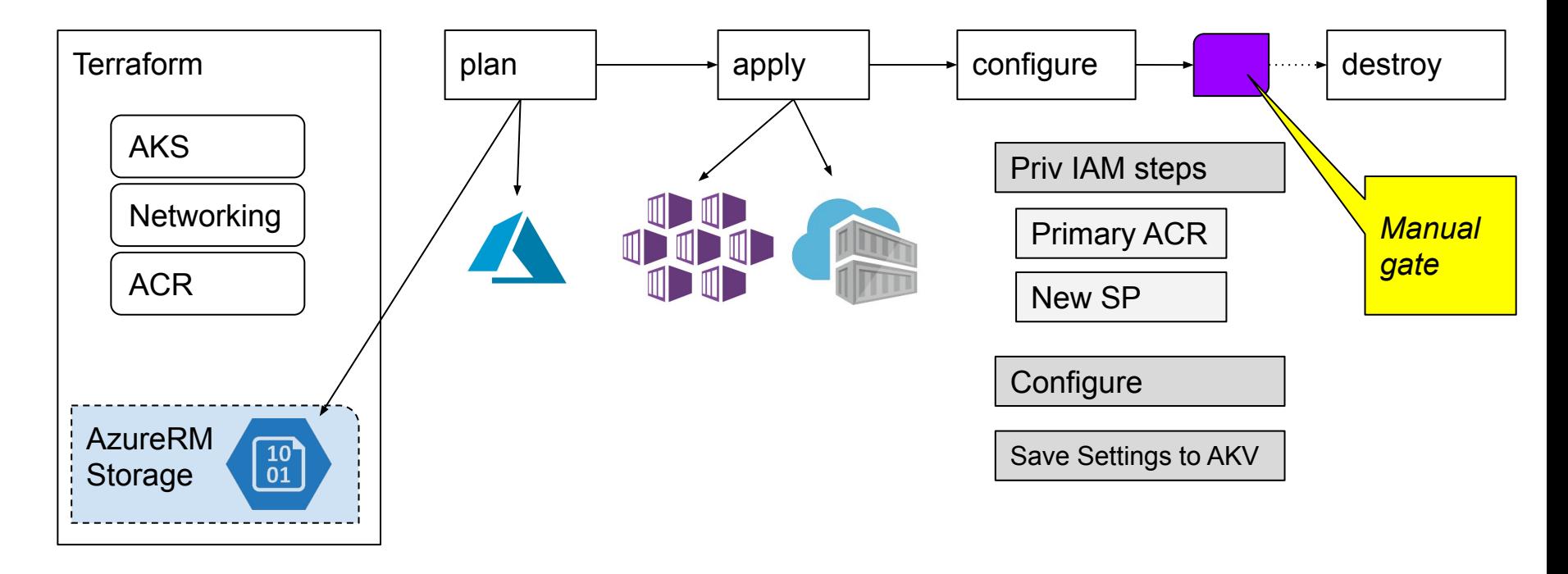

### **AKS ACR Process**

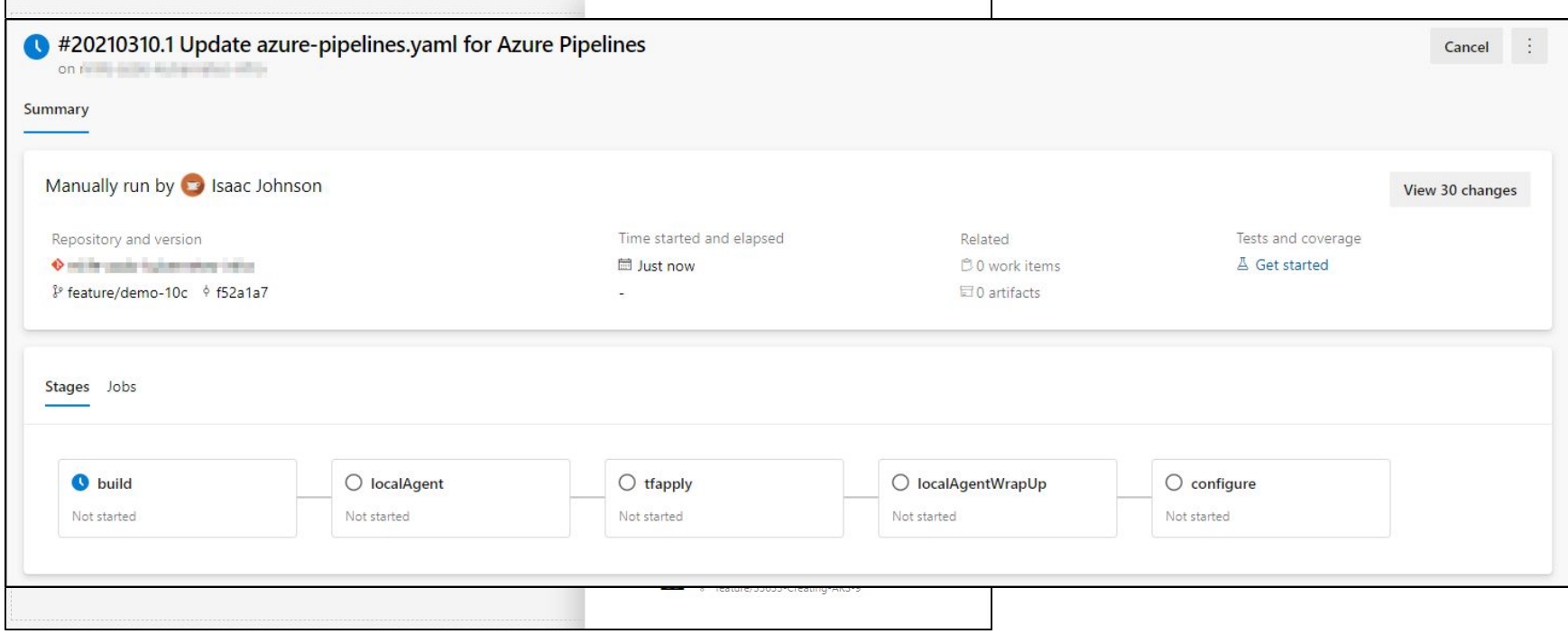

### **AKS ACR Process**

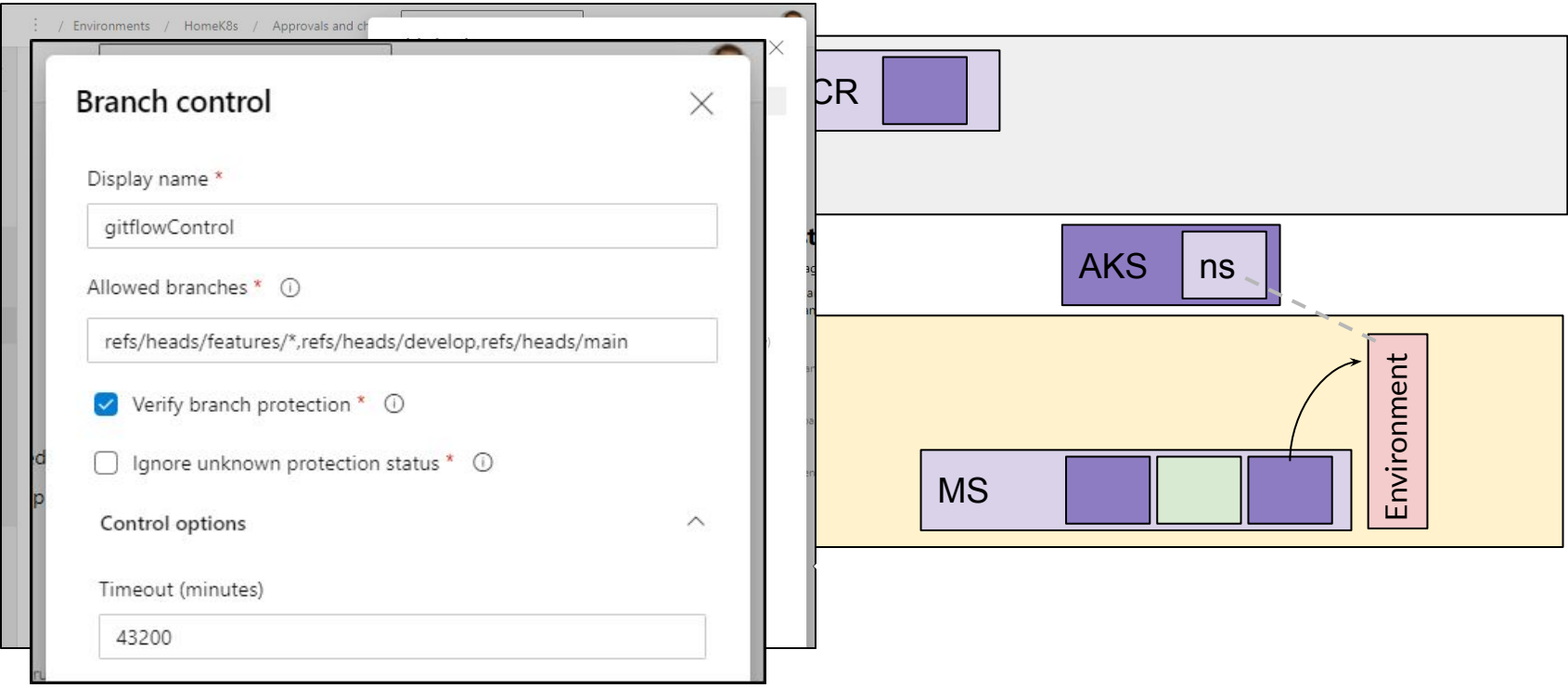

### **Environment vs Service Connections**

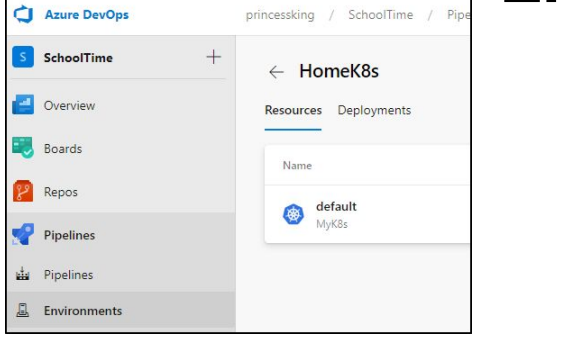

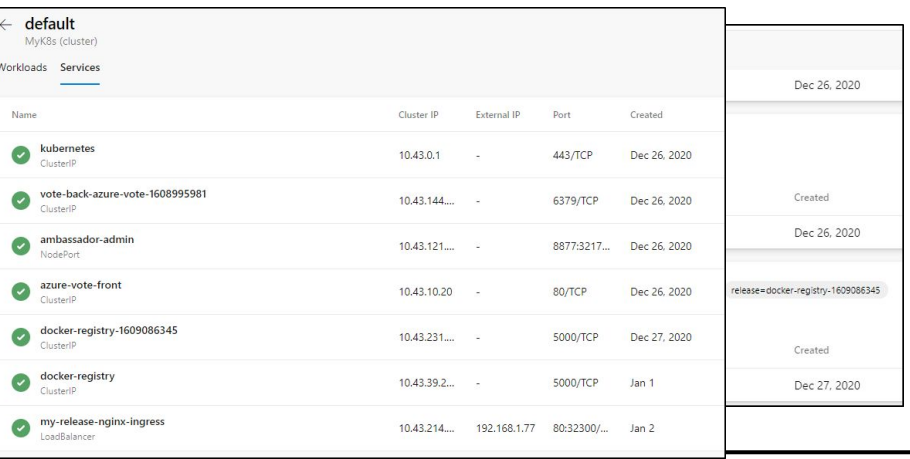

*Expose just 1 namespace at a time*

*Created interactively*

*Require exposed management plane*

Easy to view Workloads and Services, including those outside AzDO deploys

Developers need only to refer to environment (no need to know KV or access keys)

### **Considerations**

- Kubernetes is not static: Be it EKS, GKE or AKS, "supported versions" in a region or zone keep changing - expect to have to upgrade.
- Consider IP Subnets when using Azure CNI or non-kubenet networking (every pod, node, etc takes an IP).
	- If you've exhausted your range, you may have to create a new Node Pool in a different subnet manually
- AKS with AAD uses your Access Token Lifetime from the Identity Platform
	- You may not be able to change the default 1 hour timeout

## **Microservice Patterns**

### Scaling Microservices

- Requirements
- Migration to YAML
- Patterns
- Process Overview
- Scaling to multi-cloud

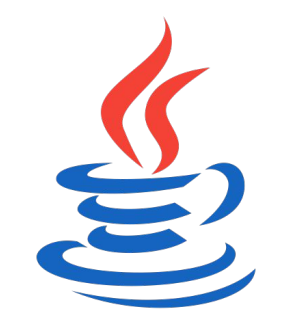

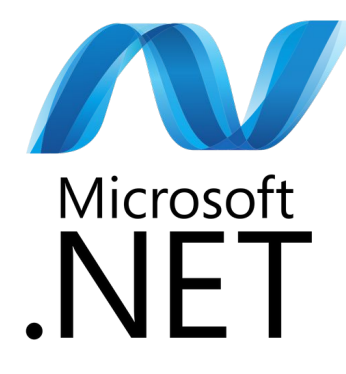

### **Requirements**

- Support Java and Dotnet microservices
	- Might have different versions of java and .NET
- Auto generate .NET and Java client bindings from Swagger (swagger gen)
- Deploy using YAML and/or Helm
- Use patterns for Sonar exclusions, Unit Tests

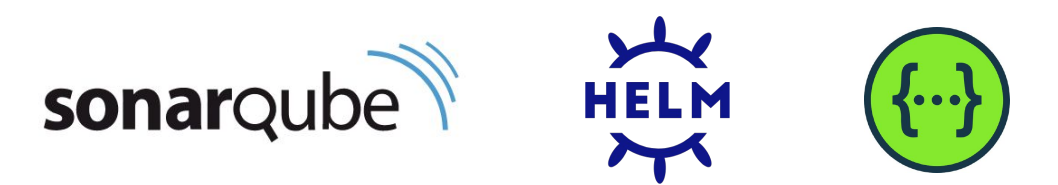

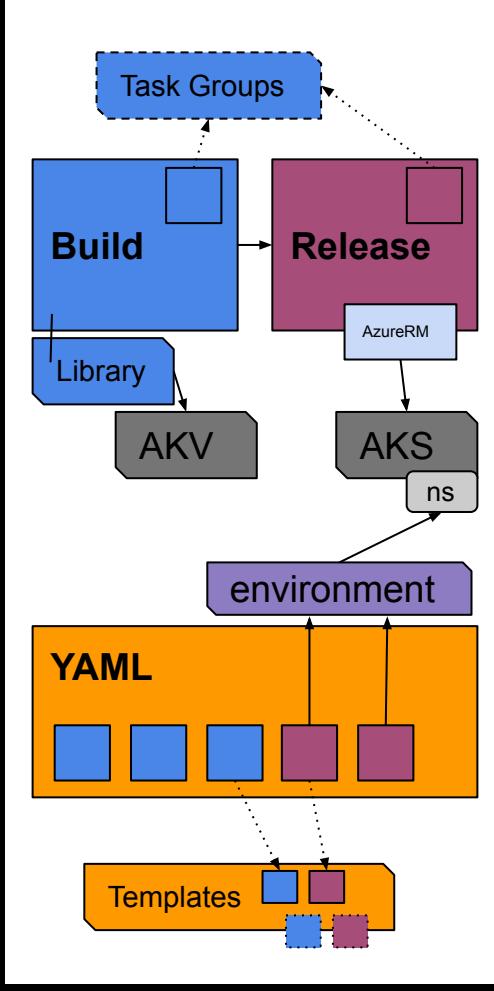

### **Phased Migration (Classic To YAML)**

#### **ClassicUI / AKS**

- Task Groups
- Libraries for AKV
- Build Pipelines created Pipeline Artifacts (drop.zip) handed off to Release Pipelines
- Release Pipelines Gates on **Branches**
- Leveraged Kubernetes Tasks with AKV

#### **YAML / Environments**

- Multi-Stage YAML
- leveraged Templates from controlled project
- Yaml/Helm to "Environment" which could be gated on branch
- Secrets directly with AKV task
- YAML templates for WI Automation for onboarding

### **Task Groups vs YAML Templates (Classic to YAML)**

#### **Task Groups**

- One version, but with history
- Task Group permissions for all task groups
- Cannot control parameters (auto detected)
	- Can set default and description
- Project Bound
- Visual Editor
- Right click to create (easy)

#### **YAML Templates**

- Multiple Branches, history
- PR policies and easy to contribute
- Can control parameters and defaults
- Extends
- Conditional Logic
- Can be used for stage, job, steps, etc
- Pull from any git provider and local
- No visual editor<sup>\*</sup>

#### script: echo my step - name: mySteplist

name: mvStep type: step default:

- type: stepList
- $default:$ 
	- script: echo step one
	- script: echo step two

#### trigger: none

#### jobs:

- job: stepList
- steps: \${{ parameters.mySteplist }}
- job: myStep
- steps:
	- \${{ parameters.myStep }}

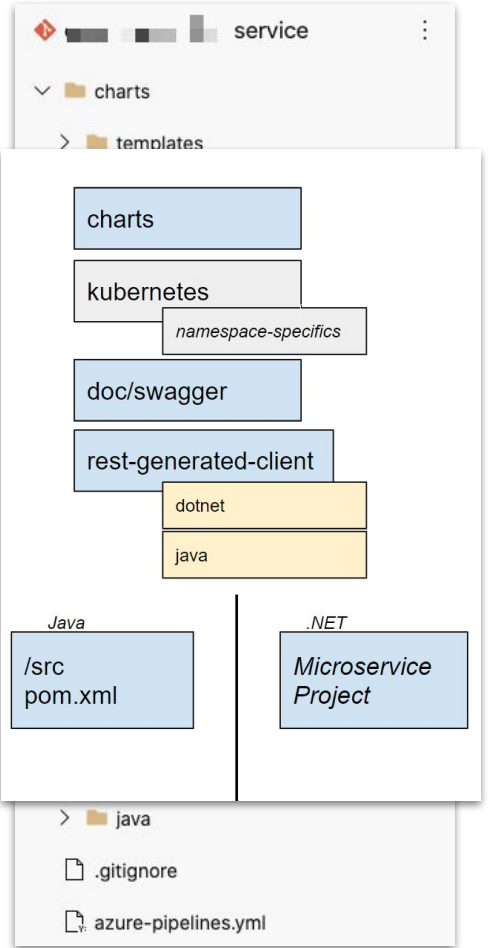

### **Makeup of a Microservice**

- 1. Helm Chart (and or/ Yaml files)
- 2. Service itself
- 3. Swagger docs (used for documentation and auto-gen)
- 4. Rest-generated-client (used for auto-gen specifics)
- 5. Pipeline file

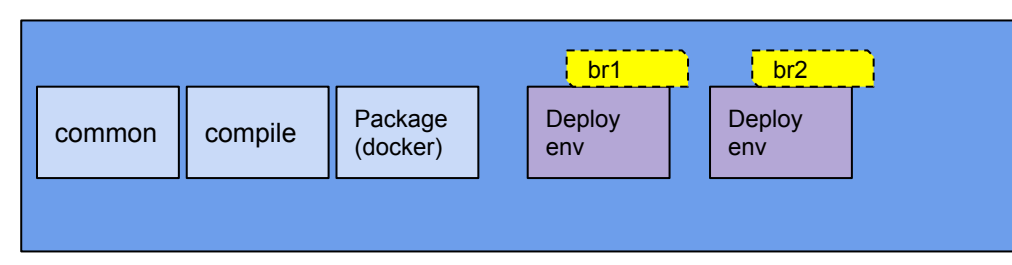

### **Full Process : Overview**

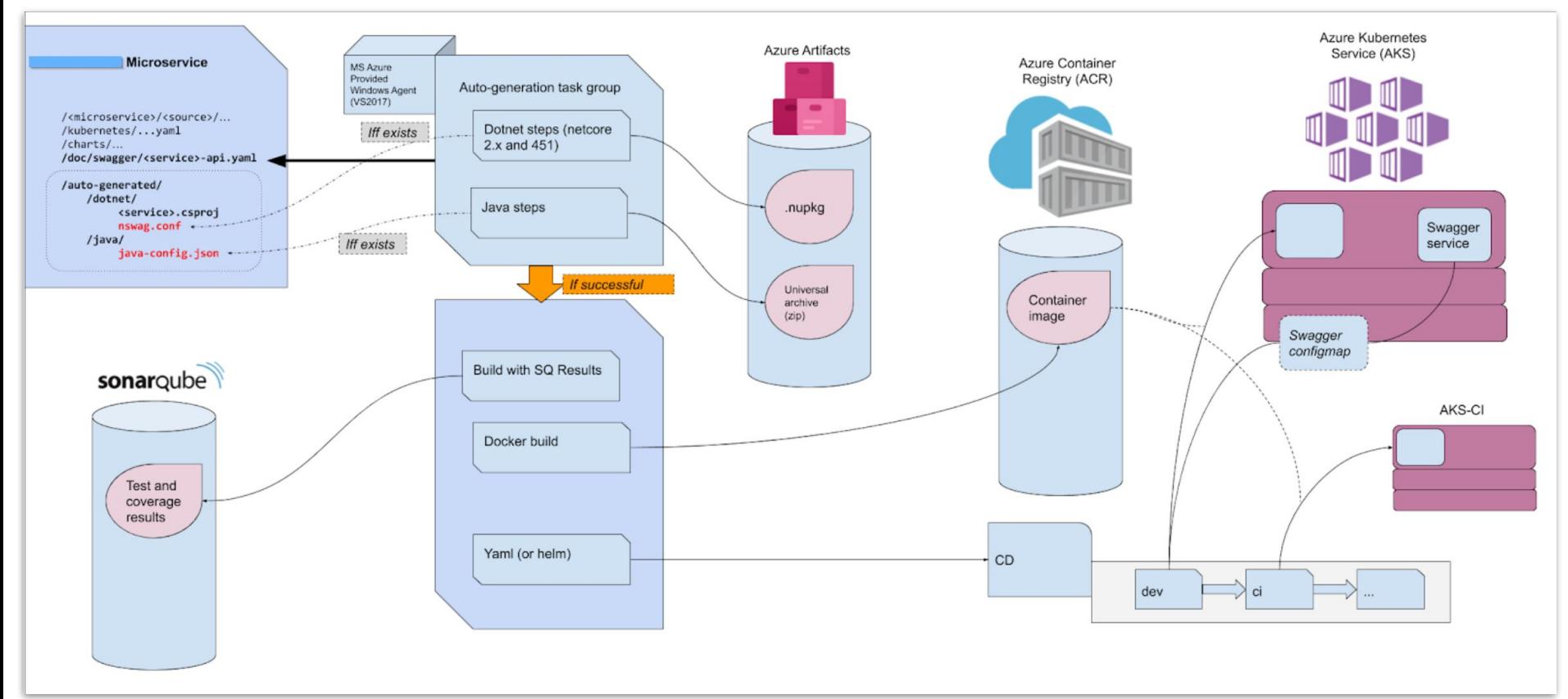

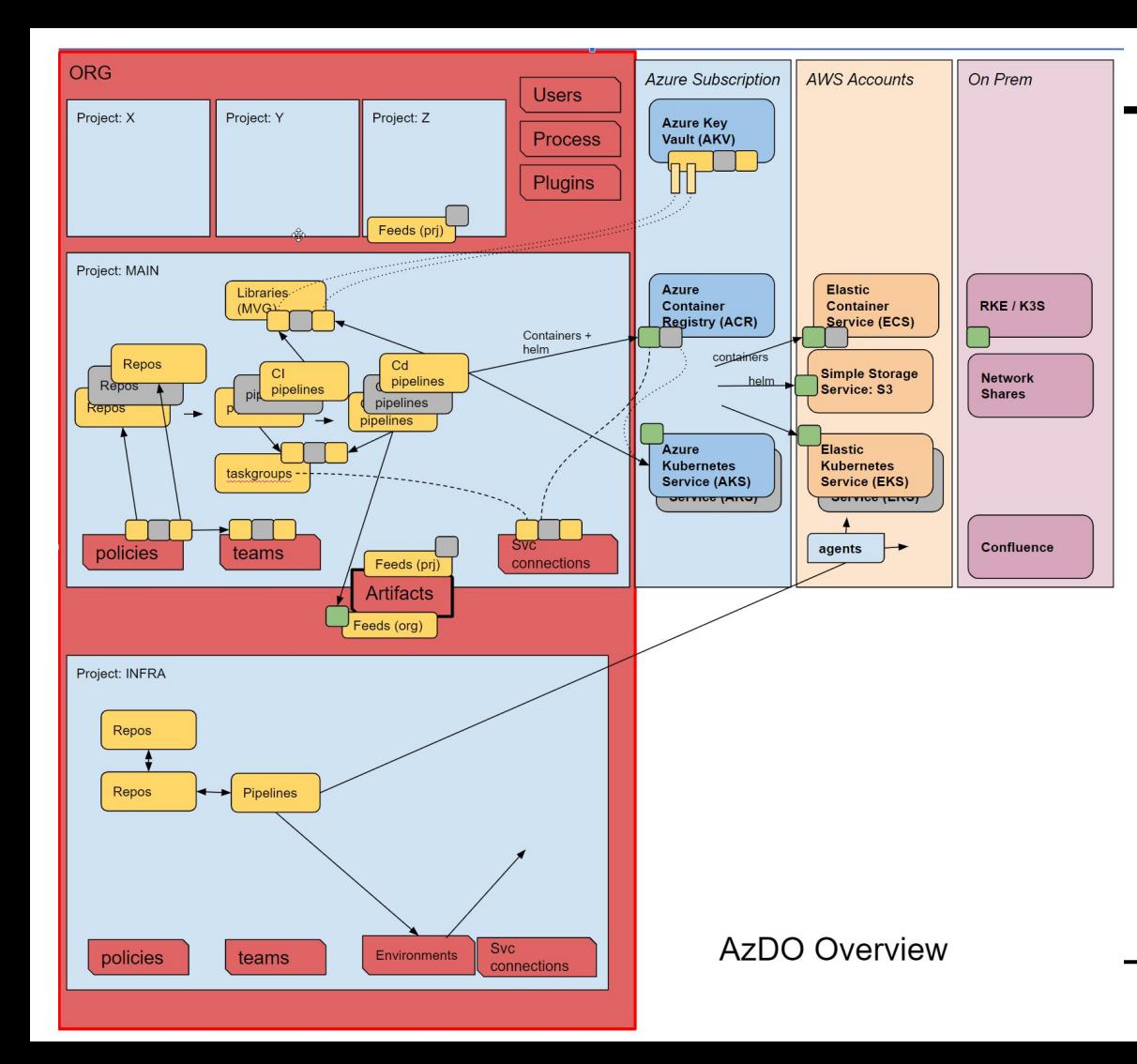

### **Multi-Cloud**

### Following patterns allowed us to scale

Charts/Containers/Helm (green) are the same over multiple environments

INFRA team creating agents in restricted environments (sharing them to MAIN)

### **Key differences**

#### **Classic UI**

- Still used with Test Plans
- Easy Graphic Interface
- Managed by "Build Team"
- **- Control at Release Pipelines/Gates**

#### **YAML Templates**

- All modern CICD use YAML
- Empowers Developers to own pipelines and contribute to common Templates

#### - **Control at Environments**

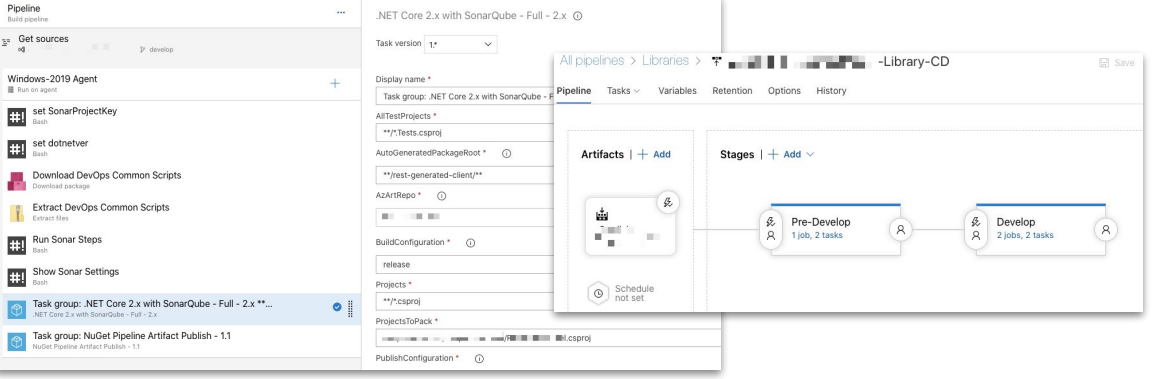

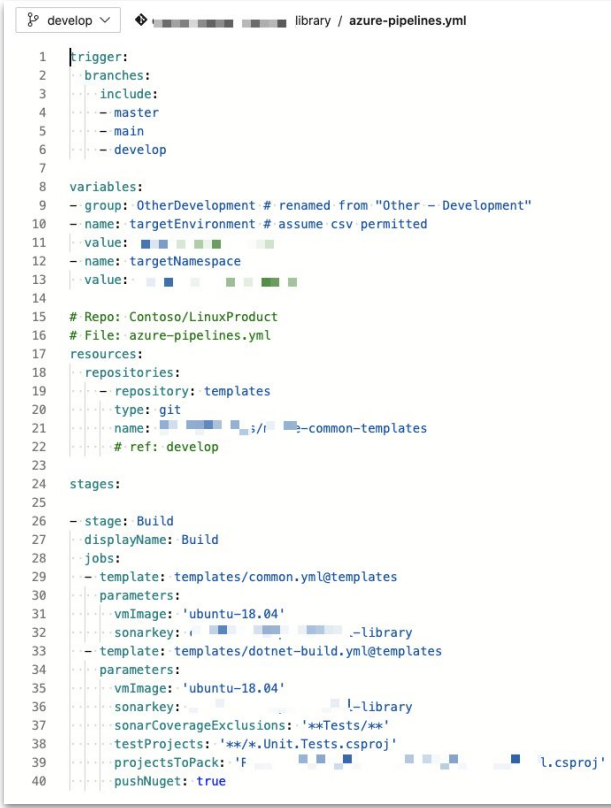

How do my developers learn about Azure DevOps?

How do we inform but also enforce Patterns?

What is our cost model? Do we charge back? Can we leverage VSE?

Where is our compute? Where do we deploy?

How do we manage

identities?

### **Considerations**

- Empowering Developers with YAML requires trust
- Requiring managed agents creates choke points
	- VMSS and Azure Pipelines scale
- Library (AKV / Group Variables) can create unnecessary abstraction
	- Directly access with AKV
	- Minimize blast radius by more narrowly focused Vaults
	- Library requires manual selection/mapping
- Minimize use of "Build Variables" settable at build time
	- Don't try to make AzDO into a utility Jenkins job

#### Can I rely on a single cloud PaaS?

What are my migration considerations if the offering becomes no longer viable?

What are my methods of control and auditing?

What if we succeed? How does Day 2 look? How do we scale? What do those costs look like?

### **Growth Areas**

- **Infrastructure** 
	- The right way to expose secrets to Pods
	- Service Mesh Options (Istio, Consul, etc)
	- Ingress (Istio, Nginx, Ambassador, etc)
	- Secrets Providers (Hashi Vault, or AKV)
		- Csi-secrets-store-provider-azure for AKS with managed identity

#### **Promotions**

- Proper way to promote releases
	- Especially interdependent or loosely coupled to a data layer
- Proper way to validate and test

### **Thank you / Questions**

Slides:

<https://bit.ly/2NnEeZT>

- [https://freshbrewed.science/OSN2021/OSN\\_+Full+Stack+CICD+of+Ku](https://freshbrewed.science/OSN2021/OSN_+Full+Stack+CICD+of+Kubernetes+Microservices+using+DevOps+and+IaC.pdf) [bernetes+Microservices+using+DevOps+and+IaC.pdf](https://freshbrewed.science/OSN2021/OSN_+Full+Stack+CICD+of+Kubernetes+Microservices+using+DevOps+and+IaC.pdf)
- [https://freshbrewed.science/OSN2021/OSN\\_+Full+Stack+CICD+of+Ku](https://freshbrewed.science/OSN2021/OSN_+Full+Stack+CICD+of+Kubernetes+Microservices+using+DevOps+and+IaC.pptx) [bernetes+Microservices+using+DevOps+and+IaC.pptx](https://freshbrewed.science/OSN2021/OSN_+Full+Stack+CICD+of+Kubernetes+Microservices+using+DevOps+and+IaC.pptx)

Blog: <https://freshbrewed.science>